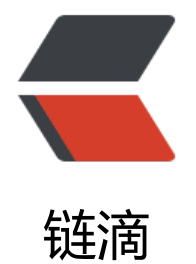

# 关于微前端实现[原理与](https://ld246.com) ngx-planet(一)

作者: someone61489

- 原文链接:https://ld246.com/article/1611246439825
- 来源网站:[链滴](https://ld246.com/member/someone61489)
- 许可协议:[署名-相同方式共享 4.0 国际 \(CC BY-SA 4.0\)](https://ld246.com/article/1611246439825)

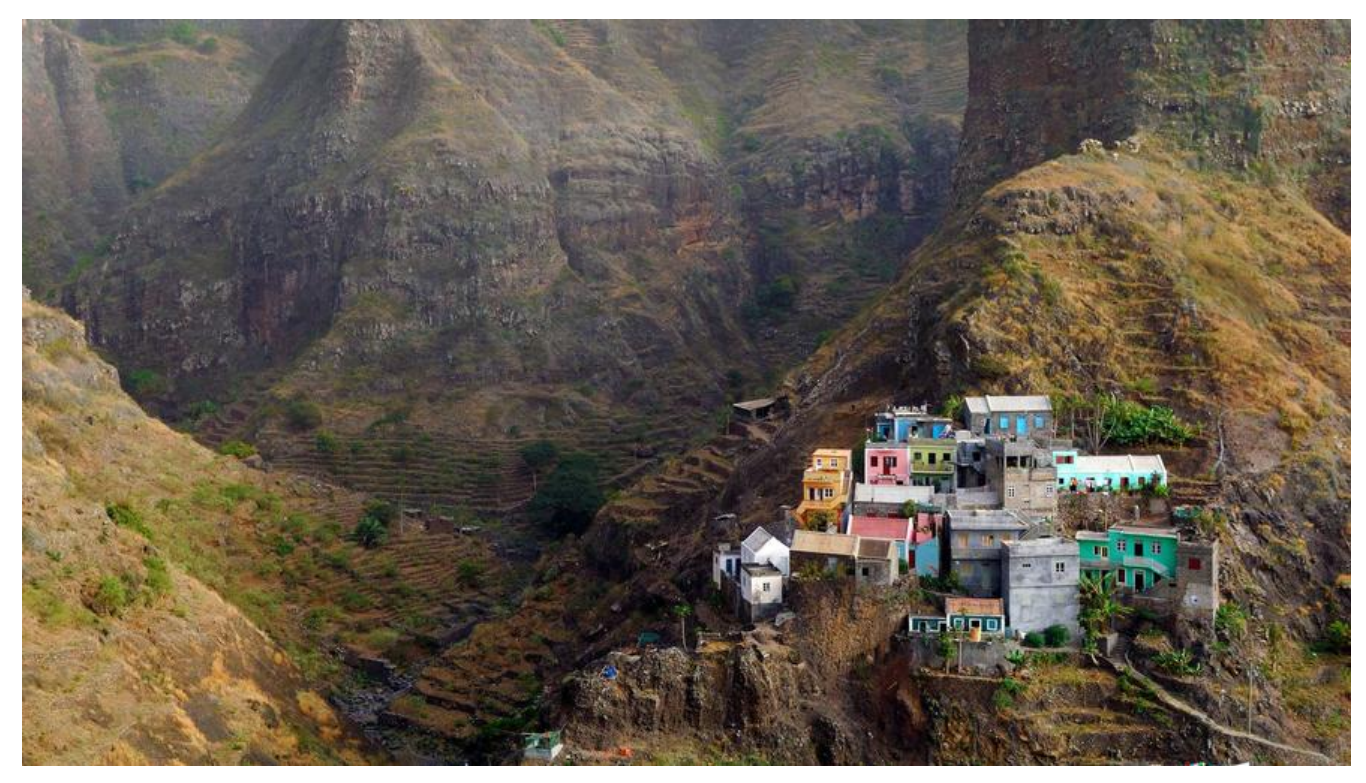

# **微前端?**

简单来说

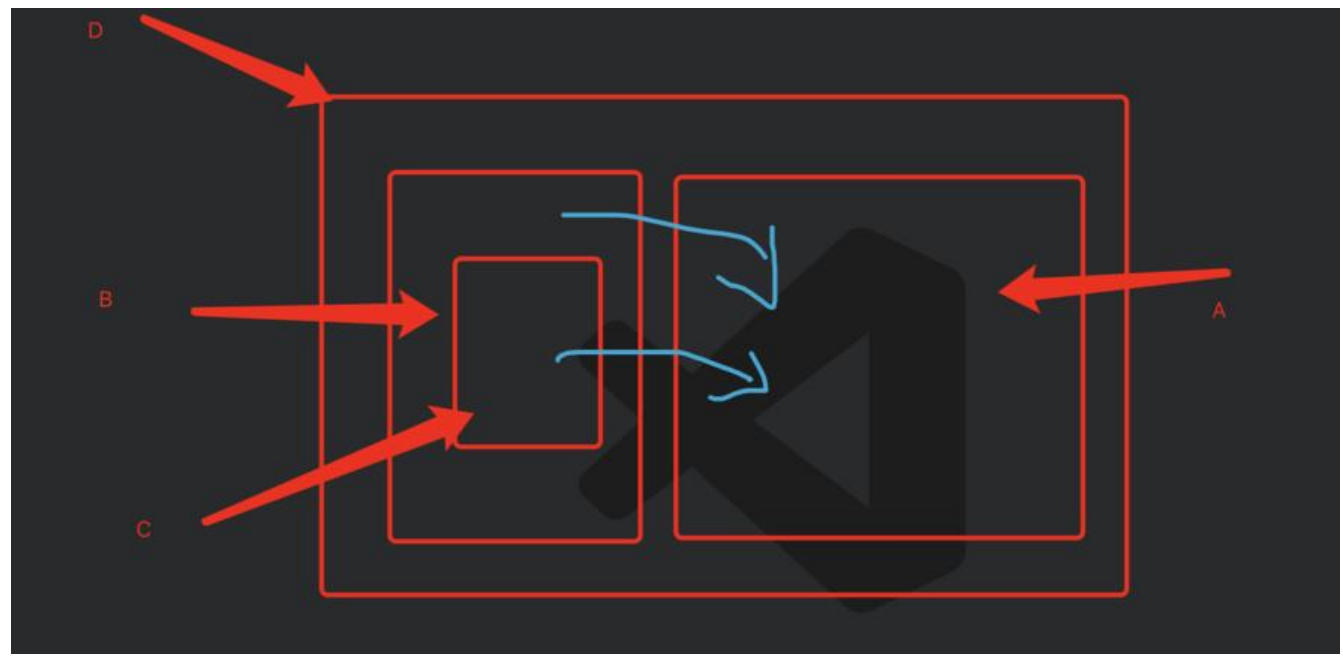

● 从使用角度考虑 D应用是由 ABC三个应用/组件组合而成,通常在Angular/Vue/React单项目中很 易实现,但为了复用解耦,D应用现由3个独立部署并带有通信机制的应用/组件组合而成。

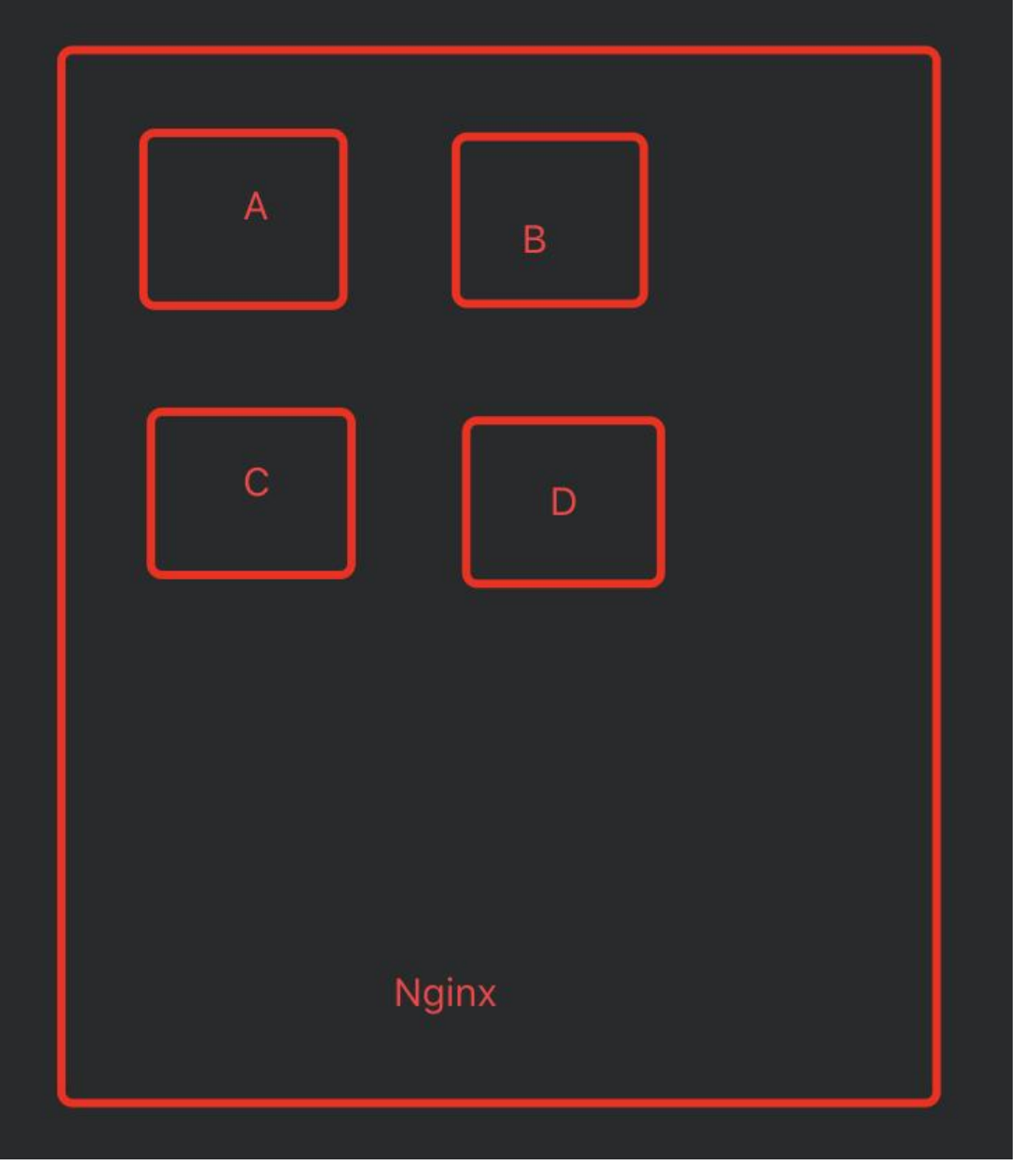

● 从部署角度考虑 A,B,C,D为并行四个打包后的静态文件, 当有E应用使用A,B,C,D应用中的组件或者 件时通过类eureka 服务发现注册的方式去复用组件或应用。

*当然,这只是众多思路中的一种*

*当然,这只是众多思路中的一种*

*当然,这只是众多思路中的一种*

好处:

● 应用自治: 只需要遵循统一的接口规范或者框架, 以便于系统集成到一起, 相互之间是不存在依赖 系的。

- 单一职责: 每个前端应用可以只关注于自己所需要完成的功能。
- 技术栈无关: 你可以使用 Angular 的同时, 又可以使用 React 和 Vue。

这就好像使用k8s集群和grpc调用一样

### **架构模式**

● 基座模式: 通常有一个main/portal应用来充当基座, 提供基础服务, 剩下的应用可插拔在基座上。 像dashboard和widget的关系

● 自组织模式: 各个应用平级不存在相互管理

# **实现思路**

基于基座模式的微服务无非是 服务发现,服务注册,服务调用等功能

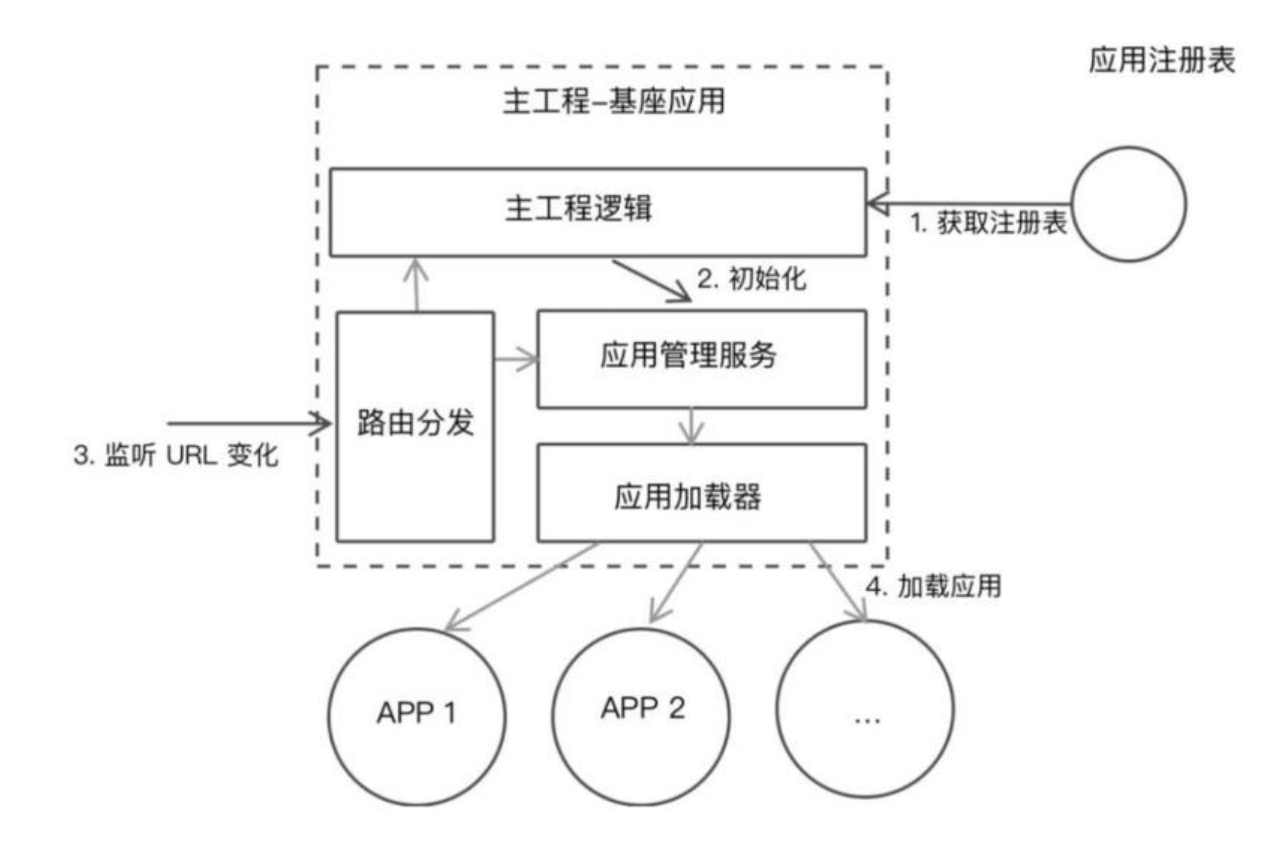

●

1. 基座应用: 主要应有注册表, 通过各个应用标识存储 key:component|application 以应对路 不通渲染哪个应用

●

2. 工程逻辑/应用管理/加载: 先看成一个黑盒

●

3. 路由分发: 通过对url规则和分析出渲染哪个应用/组件, 经过黑盒渲染到需要渲染的dom上

# **难点**

- Load,决定加载哪个应用,并绑定生命周期
- bootstrap,获取静态资源
- Mount,安装应用,如创建 DOM 节点
- Unload,删除应用的生命周期
- Unmount, 卸载应用, 如删除 DOM 节点、取消事件绑定

单个浏览器多个应用还需做到 状态|css 共享/隔离

# **技术方式**

从技术实践上,微前端架构可以采用以下的几种方式进行:

- 路由分发式。通过 HTTP 服务器的反向代理功能,来将请求路由到对应的应用上。
- 前端微服务化。在不同的框架之上设计通讯、加载机制,以在一个页面内加载对应的应用。
- 微应用。通过软件工程的方式,在部署构建环境中,组合多个独立应用成一个单体应用。
- 微件化。开发一个新的构建系统,将部分业务功能构建成一个独立的 chunk 代码,使用时只需要 程加载即可。
- 前端容器化。通过将 iFrame 作为容器,来容纳其它前端应用。
- 应用组件化。借助于 Web Components 技术,来构建跨框架的前端应用。

### **ngx-planet**

项目地址: https://github.com/worktile/ngx-planet

Ngx-Planet 是国内少有用Angular的公司worktile 徐海风设计出来的一款 基于 基座模式, 粒度到C mponent 共用,带有消息事件注册的 微前端项目结构实现。

原帖在知[乎不多赘述<a href="https://zhuanlan.zhih](https://github.com/worktile/ngx-planet)u.com/p/93813936"># 使用 Angular 打造微 端架构的 ToB 企业级应用</a>

# **ngx-planet-v8**

由于公司数十个项目都是ng8所以将ngx-planet降级为v8版本测试了一下,还可以

项目地址: https://github.com/ferried/ngx-planet-v8

# **降级过程**

- 1.安装脚手架: [npm install -g @angular/cli@8.3.2](https://github.com/ferried/ngx-planet-v8)9
- 2.创建项目: ng new ngx-planet-parent --style=less
- 3.额外创建两个项目: ng new portal --style=less && ng new app1 --style=less --prefix=app1
- 4.将额外两个项目移入 ngx-planet-parent中mv portal app1 ngx-planet-parent/example
- 5.生成 v8 包: ng new library ngx-planet-v8
- 6.三个项目安装 cdk: npm install @angular/cdk@8.2.3
- 7.example 目录下两个项目安装其余依赖:
	- npm install @angular-builders/custom-webpack@8.4.1
- @worktile/planet-postcss-prefixwrap@1.19.2
	- webpack-assets-manifest@3.1.1

● 8.清空 library生成的项目, 将ngx-planet项目中的 packages/ngx-planet的src整体复制入projec s/ngx-planet-v8最后将 mdule.ts 种的模块名称修改一下NgxPlanetV8Module

- 9. 复制tsconfig.lib.json并打包ng build ngx-planet-v8
- 10. example下的两个项目加入依赖npm install ../../dist/ngx-planet-v8
- 11.准备三个文件 proxy.config.js,extra-webpack.config.js,postcss.config.js

### portal 下的 postcss

```
module.exports = {
  plugins: [require("autoprefixer")],
};
```
### app1 下的 postcss

```
module.exports = \{};
```

```
portal 下的 extra-webpack.config.js,这个文件是混入 customWebpack 用的,原项目是.scss 这里改
了.less
```

```
const WebpackAssetsManifest = require("webpack-assets-manifest");
const PrefixWrap = require("@worktile/planet-postcss-prefixwrap");
```

```
module.exports = {
  optimization: {
    runtimeChunk: false,
  },
  plugins: [new WebpackAssetsManifest()],
  module: {
    rules: [
     {
       test: /\.less$/,
       use: [
\overline{\phantom{a}} loader: "postcss-loader",
          options: {
            plugins: [
             PrefixWrap(".portal", {
               prefixRootTags: true,
             }),
           ],
          },
        },
         "less-loader",
       ],
     },
    ],
  },
};
```
app1 下的 extra-webpack.config.js,

```
const WebpackAssetsManifest = require("webpack-assets-manifest");
const PrefixWrap = require("@worktile/planet-postcss-prefixwrap");
module.exports = {
  optimization: {
   runtimeChunk: false,
  },
  plugins: [new WebpackAssetsManifest()],
  module: {
   rules: [
     {
      test: /\.less$/,
      use: [
        {
         loader: "postcss-loader",
         options: {
          plugins: [
           PrefixWrap(".app1", {
             hasAttribute: "planet-inline",
             prefixRootTags: true,
           }),
          ],
        },
       },
        "less-loader",
      ],
    },
   ],
  },
};
portal 下的 proxy.config.js
const PROXY CONFIG = {}_{i};
```

```
PROXY CONFIG["/static/app1"] = {
  target: "http://localhost:3001",
  secure: false,
  changeOrigin: false,
};
```

```
PROXY CONFIG["/static/app2"] = {
  target: "http://localhost:3002",
  secure: false,
  changeOrigin: true,
};
```

```
module.exports = PROXY_CONFIG;
```

```
● 12.修改 angular.json
```
portal 的 angular.json

{

```
 "architect": {
      "build": {
        // build改成 custom-webpack
       "builder": "@angular-builders/custom-webpack:browser",
       "options": {
         "customWebpackConfig": {
           // extra-webpack.config.js
          "path": "extra-webpack.config.js",
          // 混入配置
          "mergeStrategies": {
           "externals": "replace",
           "module.rules": "append"
         }
        },
        // baseHref
        "baseHref": "/",
        "outputPath": "dist/portal",
        "index": "src/index.html",
        "main": "src/main.ts",
        "polyfills": "src/polyfills.ts",
        "tsConfig": "tsconfig.app.json",
        // 加入 extractCss
        "extractCss": true,
        "aot": true,
        "assets": [
          "src/favicon.ico",
          "src/assets"
        ],
         "styles": [
          "src/styles.less"
        ],
         "scripts": []
       },
       "configurations": {
         "production": {
          "fileReplacements": [
\overline{\mathcal{L}} "replace": "src/environments/environment.ts",
            "with": "src/environments/environment.prod.ts"
 }
         ],
          "optimization": true,
          "outputHashing": "all",
          "sourceMap": false,
          "extractCss": true,
          "namedChunks": false,
          "aot": true,
          "extractLicenses": true,
          // 加入 vendorChunk
          "vendorChunk": false,
          "buildOptimizer": true,
          "budgets": [
           {
```
...

```
 "type": "initial",
            "maximumWarning": "2mb",
            "maximumError": "5mb"
           },
\overline{\mathcal{L}} "type": "anyComponentStyle",
            "maximumWarning": "6kb",
            "maximumError": "10kb"
 }
         ]
        }
       }
      },
      "serve": {
        // serve改成 custom-webpack
       "builder": "@angular-builders/custom-webpack:dev-server",
       "options": {
        "browserTarget": "portal:build",
        // 混入代理文件
         "proxyConfig": "proxy.conf.js",
         "port": 3000
       },
       "configurations": {
         "production": {
          "browserTarget": "portal:build:production"
        }
       }
      },
...
  "defaultProject": "portal"
app1 的 angular.json
     "architect": {
      "build": {
        // 同样改成custom-webpack:browser
       "builder": "@angular-builders/custom-webpack:browser",
       "options": {
          // 混入配置
         "customWebpackConfig": {
          "path": "extra-webpack.config.js",
          "mergeStrategies": {
           "module.rules": "append"
         },
          // replaceDuplicatePlugins
          "replaceDuplicatePlugins": true
        },
         "outputPath": "dist/app1",
```

```
 "index": "src/index.html",
```

```
 "main": "src/main.ts",
```
}

{ ...

```
 "polyfills": "src/polyfills.ts",
         "tsConfig": "tsconfig.app.json",
        // vendorChunk & extractCss
         "vendorChunk": false,
         "extractCss": true,
         "aot": true,
         "assets": [
          "src/favicon.ico",
          "src/assets"
        ],
         "styles": [
          "src/styles.less"
        ],
         "scripts": []
       },
       "configurations": {
         "production": {
          "fileReplacements": [
\overline{\mathcal{L}} "replace": "src/environments/environment.ts",
             "with": "src/environments/environment.prod.ts"
           }
          ],
          "optimization": true,
          "outputHashing": "all",
          "sourceMap": false,
          "namedChunks": false,
          "aot": true,
          "extractLicenses": true,
          // extractCss && vendorChunk
          "extractCss": true,
          "vendorChunk": false,
          "buildOptimizer": true,
          "budgets": [
\overline{\mathcal{L}} "type": "initial",
             "maximumWarning": "2mb",
             "maximumError": "5mb"
           },
\overline{\mathcal{L}} "type": "anyComponentStyle",
             "maximumWarning": "6kb",
             "maximumError": "10kb"
 }
          ]
        }
       }
      },
      "serve": {
      // custom-webpack:dev-server,加入port3001和vendorChunk
       "builder": "@angular-builders/custom-webpack:dev-server",
       "options": {
         "port": 3001,
         "vendorChunk": false,
```

```
"browserTarget": "app1:build
        },
...
  "defaultProject": "app1"
}
```
● 13.构建 portal 应用

修改 Approuting

```
import { NgModule } from "@angular/core";
import { Routes, RouterModule } from "@angular/router";
import { EmptyComponent } from "ngx-planet-v8";
const routes: Routes = [
  {
   path: "app1",
   component: EmptyComponent,
   children: [
    {
      path: "**",
      component: EmptyComponent,
    },
   ],
  },
  {
   path: "app2",
   component: EmptyComponent,
   children: [
    {
      path: "**",
      component: EmptyComponent,
    },
   ],
  },
];
@NgModule({
  imports: [RouterModule.forRoot(routes)],
  exports: [RouterModule],
})
export class AppRoutingModule {}
app.module
```
import { BrowserModule } from "@angular/platform-browser"; import { NgModule } from "@angular/core"; import { BrowserAnimationsModule } from "@angular/platform-browser/animations"; import { AppRoutingModule } from "./app-routing.module"; import { AppComponent } from "./app.component"; import { FormsModule } from "@angular/forms"; import { CommonModule } from "@angular/common";

import { NgxPlanetV8Module } from "ngx-planet-v8";

@NgModule({ declarations: [AppComponent], imports: [ BrowserModule, BrowserAnimationsModule, FormsModule, CommonModule, AppRoutingModule, // 引入模块 NgxPlanetV8Module, ], providers: [], bootstrap: [AppComponent], }) export class AppModule {}

#### app.component.html

```
// 通过路由从基座应用跳到app1
<a [routerLink]="['/app1']" routerLinkActive="active"> APP1 </a>
```

```
// 容器
<div id="app-host-container">
  <router-outlet></router-outlet>
</div>
```

```
// 加载状态
<div *ngIf="!loadingDone">加载中</div>
```
#### app.module.ts

```
import { Component, OnInit } from "@angular/core";
import { Planet, SwitchModes } from "ngx-planet-v8";
```

```
@Component({
  selector: "app-root",
  templateUrl: "./app.component.html",
  styleUrls: ["./app.component.less"],
})
export class AppComponent implements OnInit {
  title = "portal";
  get loadingDone() {
   return this.planet.loadingDone;
  }
  constructor(private planet: Planet) {}
  ngOnInit(): void {
   // 向基座注册app1应用,当然可以变成json通过http远程配置
   const appHostClass = "thy-layout";
   this.planet.registerApps([
    {
     name: "app1",
```

```
 hostParent: "#app-host-container",
    hostClass: appHostClass,
    routerPathPrefix: /\/app1|app4/, // '/app1',
   resourcePathPrefix: "/static/app1/",
    preload: false,
    switchMode: SwitchModes.coexist,
    loadSerial: true,
    stylePrefix: "app1",
   // prettier-ignore
   scripts: [
     'main.js',
    // 'polyfills.js'
    ],
    styles: ["styles.css"],
    manifest: "/static/app1/manifest.json",
    extra: {
     name: "应用1",
     color: "#ffa415",
   },
  },
  {
   name: "app2",
    hostParent: "#app-host-container",
    hostClass: appHostClass,
   routerPathPrefix: "/app2",
    resourcePathPrefix: "/static/app2/",
    preload: false,
    switchMode: SwitchModes.coexist,
    stylePrefix: "app2",
   // prettier-ignore
   scripts: [
     'main.js'
  \mathbf{I},
    styles: ["styles.css"],
    manifest: "/static/app2/manifest.json",
    extra: {
     name: "应用2",
     color: "#66c060",
   },
  },
 ]);
 this.planet.start();
```
### ● 14. 修改 app1

### main.ts

 } }

import { enableProdMode, NgModuleRef, Type, NgZone } from "@angular/core"; import { platformBrowserDynamic } from "@angular/platform-browser-dynamic";

```
import { AppModule } from "./app/app.module";
import { environment } from "./environments/environment";
```
import { PlanetPortalApplication, defineApplication } from "ngx-planet-v8";

```
if (environment.production) {
  enableProdMode();
}
defineApplication("app1", {
  template: `<app1-root class="app1-root"></app1-root>`,
  bootstrap: (portalApp: PlanetPortalApplication) => {
   return platformBrowserDynamic([
    {
      provide: PlanetPortalApplication,
      useValue: portalApp,
    },
   ])
     .bootstrapModule(AppModule)
    .then((appModule) = > {
      return appModule;
    })
    .catch((error) => {
      console.error(error);
      return null;
    });
  },
});
```
### routing.ts

```
import { NgModule } from "@angular/core";
import { Routes, RouterModule } from "@angular/router";
import { EmptyComponent } from "ngx-planet-v8";
```
const routes: Routes = [{ path: "app1", component: EmptyComponent }];

```
@NgModule({
  imports: [RouterModule.forRoot(routes)],
  exports: [RouterModule],
})
export class AppRoutingModule {}
```
### module.ts

import { BrowserModule } from "@angular/platform-browser"; import { NgModule } from "@angular/core"; import { BrowserAnimationsModule } from "@angular/platform-browser/animations"; import { AppRoutingModule } from "./app-routing.module"; import { AppComponent } from "./app.component";

import { CommonModule } from "@angular/common";

import { RouterModule } from "@angular/router";

import { FormsModule } from "@angular/forms";

import { NgxPlanetV8Module } from "ngx-planet-v8";

@NgModule({

```
 declarations: [AppComponent],
  imports: [
   BrowserModule,
   BrowserAnimationsModule,
   FormsModule,
   CommonModule,
   AppRoutingModule,
   RouterModule,
   NgxPlanetV8Module,
  ],
  providers: [],
  bootstrap: [AppComponent],
})
export class AppModule {}
```
最后向 app1 的 package.json 中 script下加入 "start": "ng serve --deploy-url=/static/app1/",这 deploy-url 将来就是你 nginx 的文件夹路径

end: 分别启动portal和app1然后进行测试吧

# **参考资料**

<a href="https://csdnnews.blog.csdn.net/article/details/94930460?utm\_medium=distribute.p relevant.none-task-blog-BlogCommendFromBaidu-5.control&depth\_1-utm\_source=distribu e.pc relevant.none-task-blog-BlogCommendFromBaidu-5.control"># 微前端如何落地? </a>

<a href="https://zhuanlan.zhihu.com/p/93813936"># 使用 Angular 打造微前端架构的 ToB 企 级应用</a>